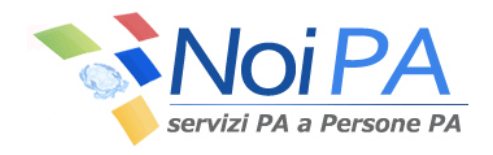

## Tracciato XLS per il servizio

## **ORE IN SUPERO**

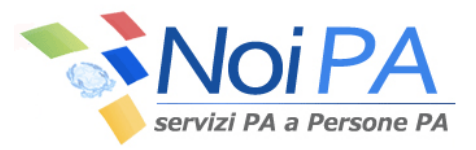

## **Istruzioni per la compilazione del tracciato excel per la segnalazione delle ore di straordinario in supero per Polizia di Stato**

Nell'ambito del sistema di accettazione di Gestione accessoria (ex Cedolino Unico) è possibile effettuare la segnalazione delle ore di straordinario in supero utilizzando la funzione "Caricamento da file" in uso ai ruoli di Operatore del Reparto della Polizia di Stato (ORP) e di Responsabile del Reparto della Polizia di Stato (RRP). Attraverso tale funzione è possibile acquisire un file in formato Excel secondo la struttura prevista dal tracciato record pubblicato sul sito NoiPA.

L'organizzazione dei dati interna al file Excel è analoga a quanto previsto dalle funzioni di caricamento on-line e di acquisizione di file in formato XML.

La procedura di acquisizione, prima di elaborare le righe, effettua una serie di controlli sull'integrità e sulla correttezza formale del file e dei dati che lo compongono; se anche uno di questi controlli non è superato, il sistema procede allo scarto dell'intero file.

A tale proposito si ritiene utile fornire alcune indicazioni sulla compilazione dei campi presenti nel file.

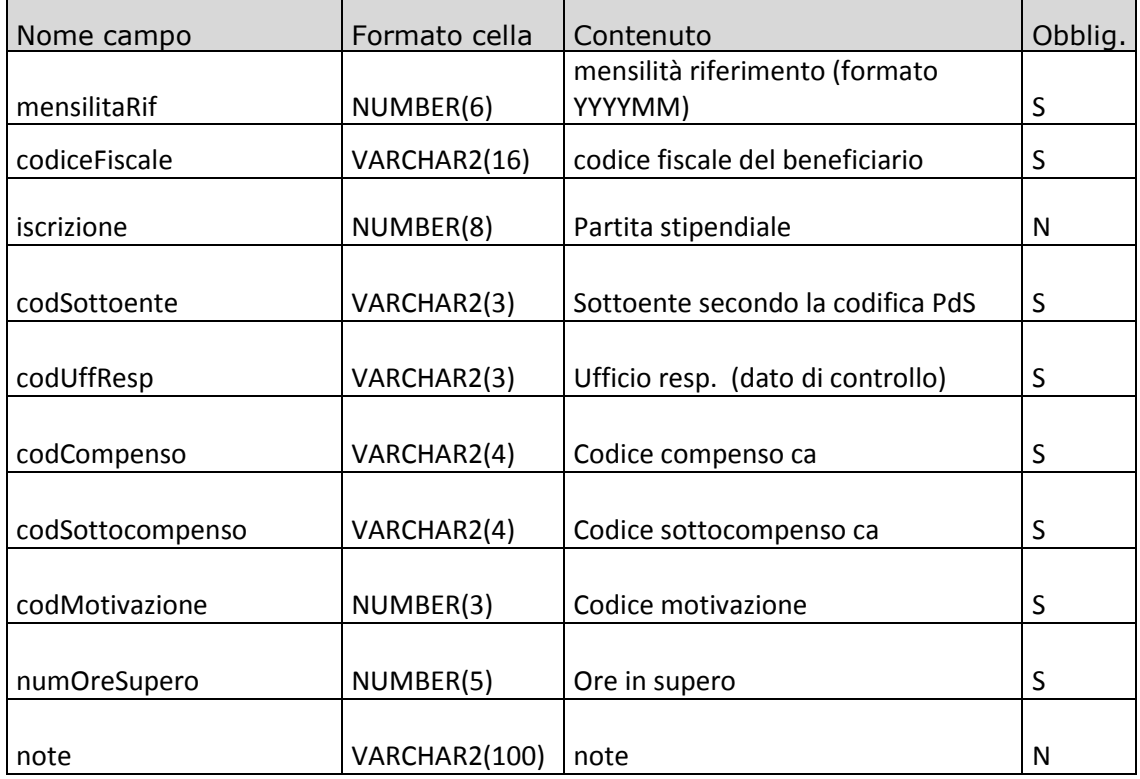

## **Campi del tracciato record**

Per la chiave costituita da mensilitaRif, codiceFiscale, codSottoente, codCompenso, codSottocompenso codMotivazione non possono essere presenti più record nello stesso file.

Il campo **codiceFiscale** deve essere compilato con il codice fiscale del dipendente. Questa informazione consente al sistema di individuarne la partita di spesa fissa o la partita di iscrizione nella Rubrica Amministrati per i dipendenti gestiti soltanto per le competenze accessorie.

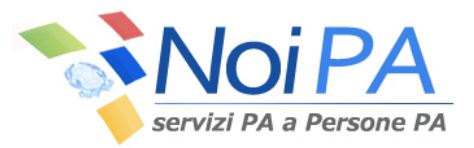

Il campo **Iscrizione** può essere compilato con il numero di partita registrato in SPT per il dipendente. La compilazione del campo velocizza l'operazione d'individuazione del dipendente nella banca dati.

Il campo **mensilitaRif** viene valorizzato con la mensilità a cui si riferiscono le ore di straordinario in supero comunicate (formato YYYYMM).

Il campo **codSottoente** viene valorizzato con il codice del sottoente associato all'ufficio di servizio presso cui presta servizio il dipendente, come da codifica Polizia di Stato (alfanumerico di 3).

Il campo **codUffResp** deve essere compilato con il codice del Reparto di cui fa parte il sottoente (alfanumerico di 3).

Il campo **codCompenso** deve essere compilato con il codice del compenso straordinario in supero (ordinario o eccezionale).

Il campo **codSottocompenso** deve essere compilato con il codice del sottocompenso straordinario in supero (ordinario o eccezionale).

Il campo **codMotivazione** deve essere compilato con il codice della motivazione associata alle ore di straordinario in supero.

Il campo **numOreSupero** deve essere compilato con il numero di ore di straordinario in supero relative al dipendente nel mese di riferimento; non è ammesso il valore 0.

Il campo **Note** può essere compilato con un'annotazione relativa alla singola segnalazione.